Должность: Руководитель СФТИ НИЯУ МИФИ<br>Дэта полисация 13 ИЛИ Д.Н.И.С.: LEPCTBO НАУКИ И ВЫСШЕГО ОБРАЗОВАНИЯ РОССИЙСКОЙ ФЕДЕРАЦИИ ФЕДЕРАЛЬНОЕ ГОСУДАРСТВЕННОЕ АВТОНОМНОЕ ОБРАЗОВАТЕЛЬНОЕ УЧРЕЖДЕНИЕ ВЫСШЕГО О Б Р А З О В А Н И Я Информация о владельце: ФИО: Линник Оксана Владимировна Дата подписания: 13.10.2023 13:16:04 Уникальный программный ключ: d85fa2f259a0913da9b08299985891736420181f

Документ подписан простой электронной подписью

«Национальный исследовательский ядерный университет « М И Ф И »

# **Снежинский физико-технический институт –**

филиал федерального государственного автономного образовательного учреждения высшего образования «Национальный исследовательский ядерный университет «МИФИ» **(СФТИ НИЯУ МИФИ)**

> Утверждаю: Зам. руководителя СФТИ НИЯУ МИФИ по учебной и научнометодической работе \_\_\_\_\_\_\_\_\_\_\_\_\_ П.О. Румянцев

 $\left\langle \left\langle \right\rangle \right\rangle$   $\left\langle \left\langle \right\rangle \right\rangle$   $\left\langle \left\langle \right\rangle \right\rangle$   $\left\langle \left\langle \right\rangle \right\rangle$   $\left\langle \left\langle \right\rangle \right\rangle$   $\left\langle \left\langle \right\rangle \right\rangle$   $\left\langle \left\langle \right\rangle \right\rangle$   $\left\langle \left\langle \right\rangle \right\rangle$   $\left\langle \left\langle \right\rangle \right\rangle$   $\left\langle \left\langle \right\rangle \right\rangle$   $\left\langle \left\langle \right\rangle \right\rangle$   $\left\langle \left\langle \right\r$ 

# **РАБОЧАЯ ПРОГРАММА УЧЕБНОЙ ДИСЦИПЛИНЫ**

# **ПМ.02. ПРИМЕНЕНИЕ МИКРОПРОЦЕССОРНЫХ СИСТЕМ, УСТАНОВКА И НАСТРОЙКА ПЕРЕФЕРИЙНОГО ОБОРУДОВАНИЯ**

*(наименование дисциплины)*

Снежинск

2021

# **СОДЕРЖАНИЕ**

- 1. **ПАСПОРТ РАБОЧЕЙ ПРОГРАММЫ ПРОФИССИОНАЛЬНОГО МОДУЛЯ**
- 2. **СТРУКТУРА И СОДЕРЖАНИЕ ПРОФИССИОНАЛЬНОГО МОДУЛЯ**
- 3. **УСЛОВИЯ РЕАЛИЗАЦИИ РАБОЧЕЙ ПРОГРАММЫ ПРОФИССИОНАЛЬНОГО МОДУЛЯ**
- 4. **КОНТРОЛЬ И ОЦЕНКА РЕЗУЛЬТАТОВ ОСВОЕНИЯ ПРОФИССИОНАЛЬНОГО МОДУЛЯ**
- 5. **УСЛОВИЯ РЕАЛИЗАЦИИ ПРОФИССИОНАЛЬНОГО МОДУЛЯ**

# **1. ПАСПОРТ ПРОГРАММЫ ПРОФЕССИОНАЛЬНОГО МОДУЛЯ ПМ.02 Применение микропроцессорных систем, установка и настройка периферийного оборудования**

# **1.1. Область применения программы**

Рабочая программа профессионального модуля (далее - программа) – является частью программы подготовки специалистов среднего звена (далее – ППССЗ) в соответствии с ФГОС по специальности СПО 09.02.01 Компьютерные системы и комплексы (базовой)в части освоения основного вида профессиональной деятельности (ВПД): Применение микропроцессорных систем, установка и настройка периферийного оборудования и соответствующих профессиональных компетенций (ПК):

ПК 2.1. Создавать программы на языке ассемблера для микропроцессорных систем.

ПК 2.2. Производить тестирование, определение параметров и отладку микропроцессорных систем.

ПК 2.3. Осуществлять установку и конфигурирование персональных компьютеров и подключение периферийных устройств.

ПК 2.4. Выявлять причины неисправности периферийного оборудования.

Рабочая программа профессионального модуля может быть использована в дополнительном профессиональном образовании и профессиональной подготовке работников в области применения микропроцессорных систем, установки и настройки периферийного оборудования при наличии среднего (полного) общего образования. Опыт работы не требуется.

# **1.2. Цели и задачи модуля – требования к результатам освоения модуля:**

С целью овладения указанным видом профессиональной деятельности и соответствующими профессиональными компетенциями обучающийся в ходе освоения профессионального модуля должен: **иметь практический опыт:**

- создания программ на языке ассемблера для микропроцессорных систем;
- тестирования и отладки микропроцессорных систем;
- применения микропроцессорных систем;
- установки и конфигурирования микропроцессорных систем и подключения периферийных устройств;
- выявления и устранения причин неисправностей и сбоев периферийного оборудования;

### **уметь:**

- составлять программы на языке ассемблера для микропроцессорных систем;

- производить тестирование и отладку микропроцессорных систем (МПС); выбирать микроконтроллер/микропроцессор для конкретной системы управления;
- осуществлять установку и конфигурирование персональных компьютеров и подключение периферийных устройств;
- подготавливать компьютерную систему к работе;
- проводить инсталляцию и настройку компьютерных систем;- выявлять причины неисправностей и сбоев, принимать меры по их устранению;

# **знать:**

- базовую функциональную схему МПС;
- программное обеспечение микропроцессорных систем;
- структуру типовой системы управления (контроллер) и организациюмикроконтроллерных систем;
- методы тестирования и способы отладки МПС;
- информационное взаимодействие различных устройств через Интернет;
- создание производства и использование МПС;
- способы конфигурирования и установки персональных компьютеров,программную поддержку их работы;
- классификацию, общие принципы построения и физические основы работыпериферийных устройств;
- способы подключения стандартных и нестандартных программных утилит(ПУ);
- причины неисправностей и возможных сбоев.

# **1.3. Количество часов на освоение программы профессионального модуля:**

всего *– 704 часа*, в том числе:

максимальной учебной нагрузки обучающегося – *704 часов*:

- обязательной аудиторной учебной нагрузки обучающегося *205 часов*;
- самостоятельной работы обучающегося *198 часа*;
- консультаций *20 часов;*
- *курсовой проэкт 30 часов;*
- учебной и производственной практики *–251 часа*.

# **2. РЕЗУЛЬТАТЫ ОСВОЕНИЯ ПРОФЕССИОНАЛЬНОГО МОДУЛЯ**

Результатом освоения программы профессионального модуля является овладение обучающимися видом профессиональной деятельности (ВПД) **Применение микропроцессорных систем, установка и настройка**

**периферийного оборудования**, в том числе профессиональными (ПК) и общими (ОК) компетенциями:

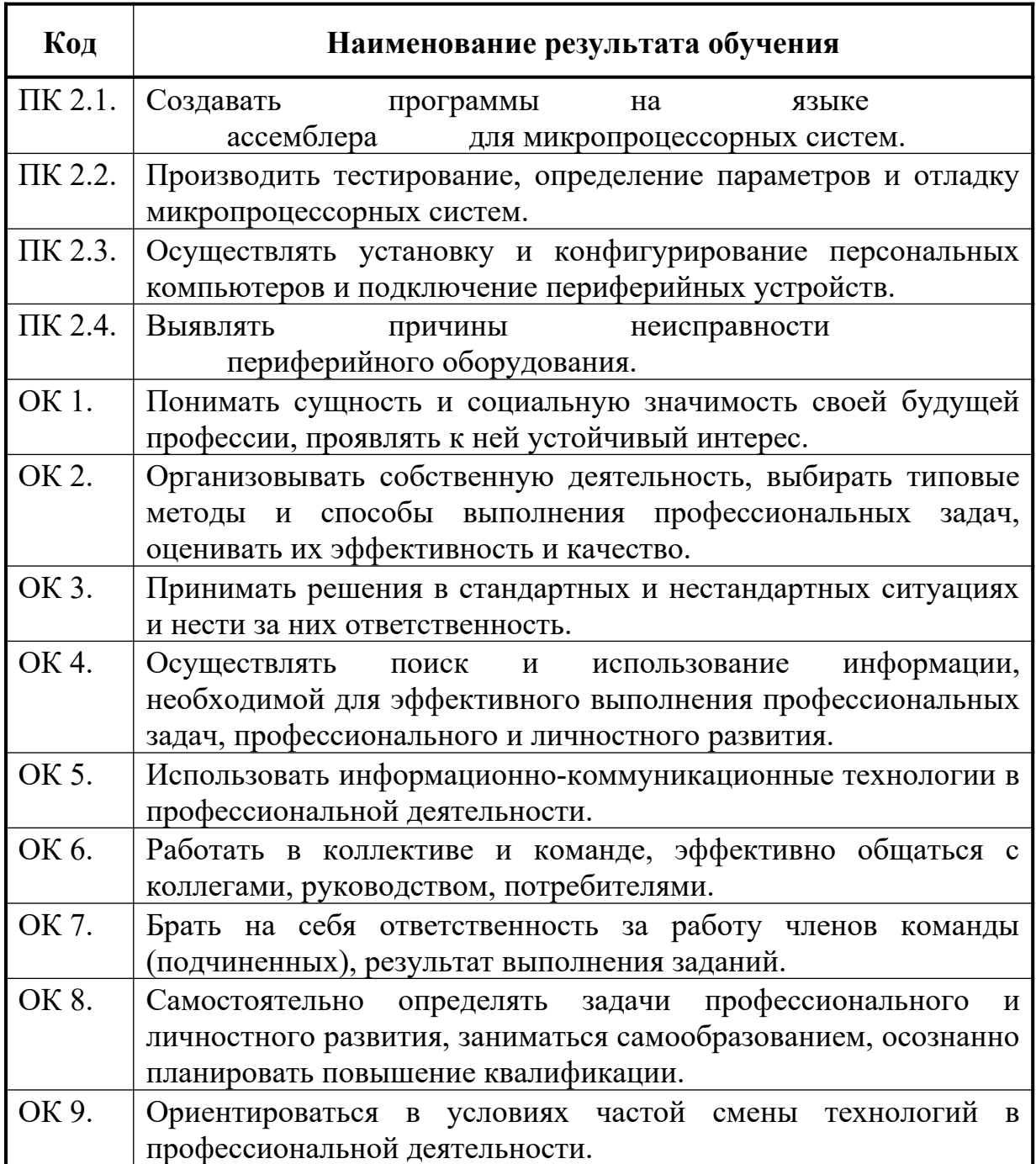

# **3. СТРУКТУРА И СОДЕРЖАНИЕ ПРОФЕССИОНАЛЬНОГО МОДУЛЯ**

# **3.1. Содержание обучения по профессиональному модулю (ПМ)**

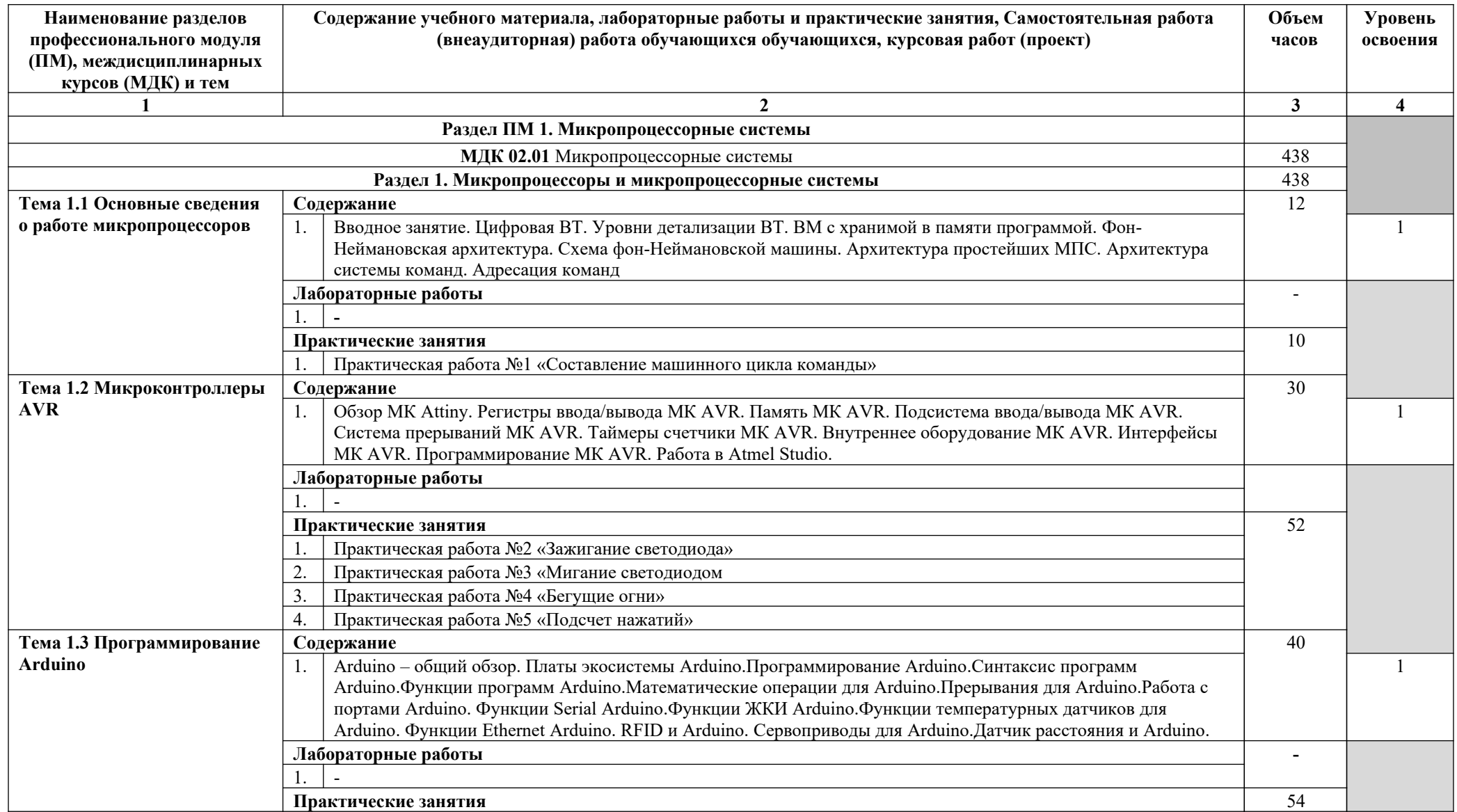

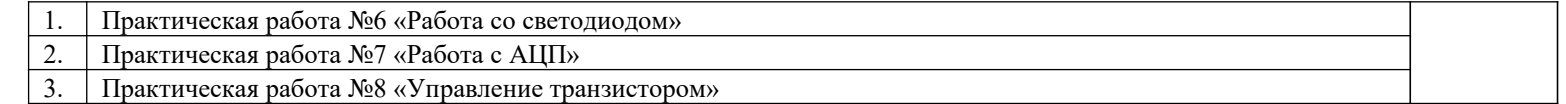

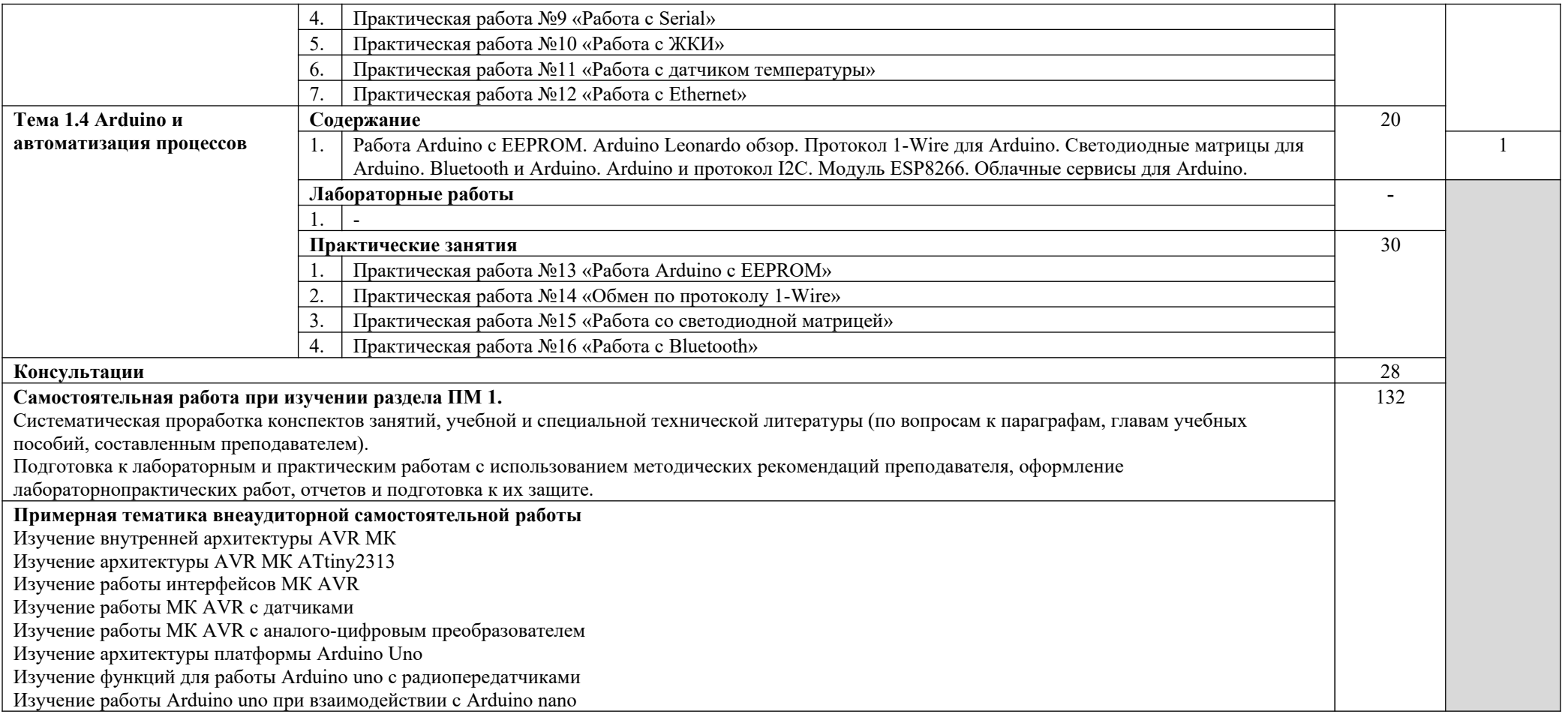

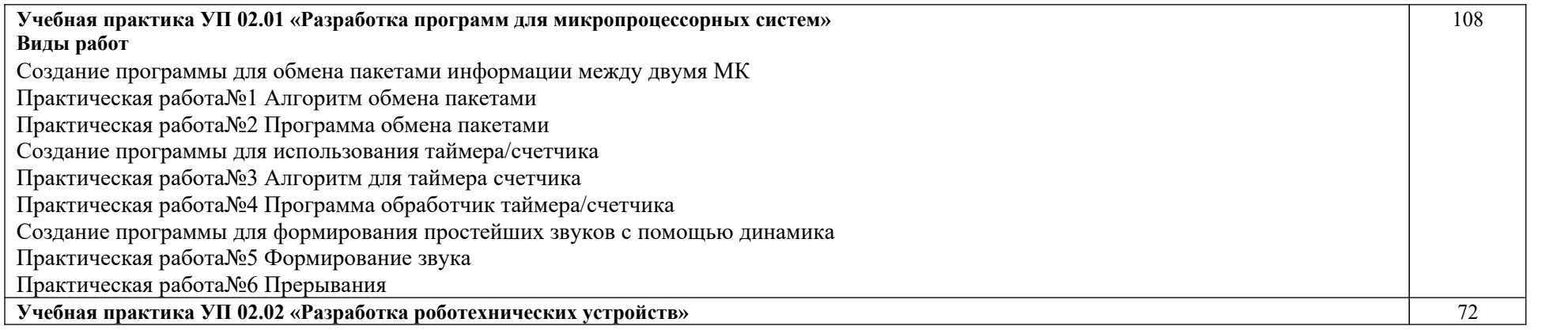

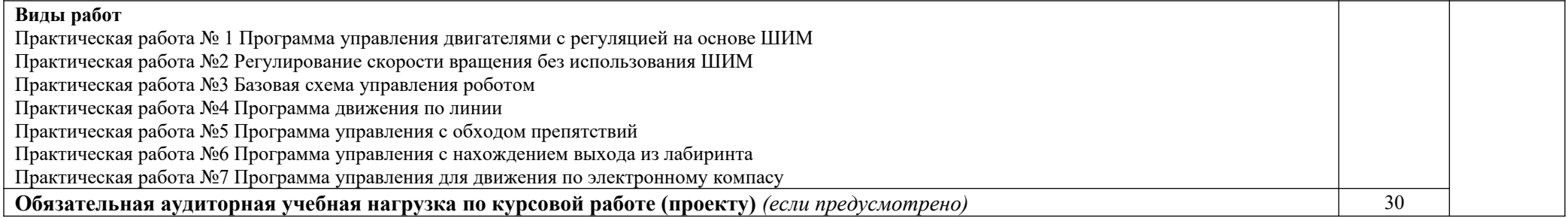

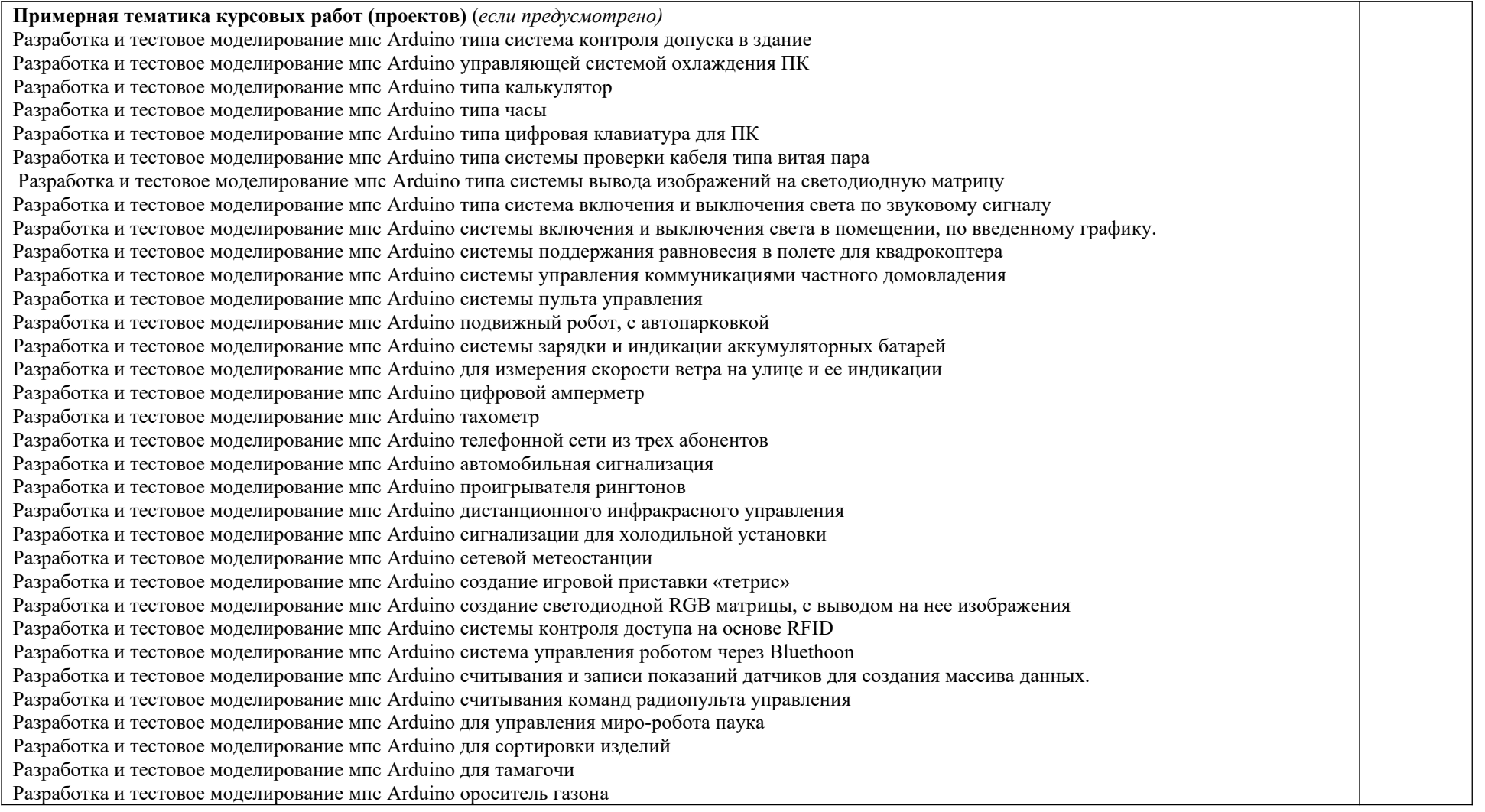

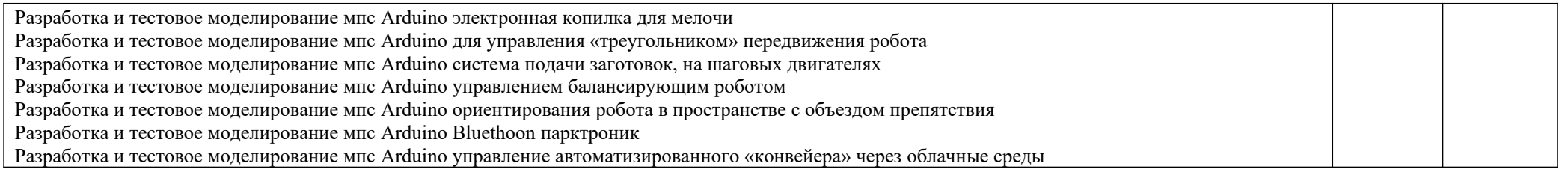

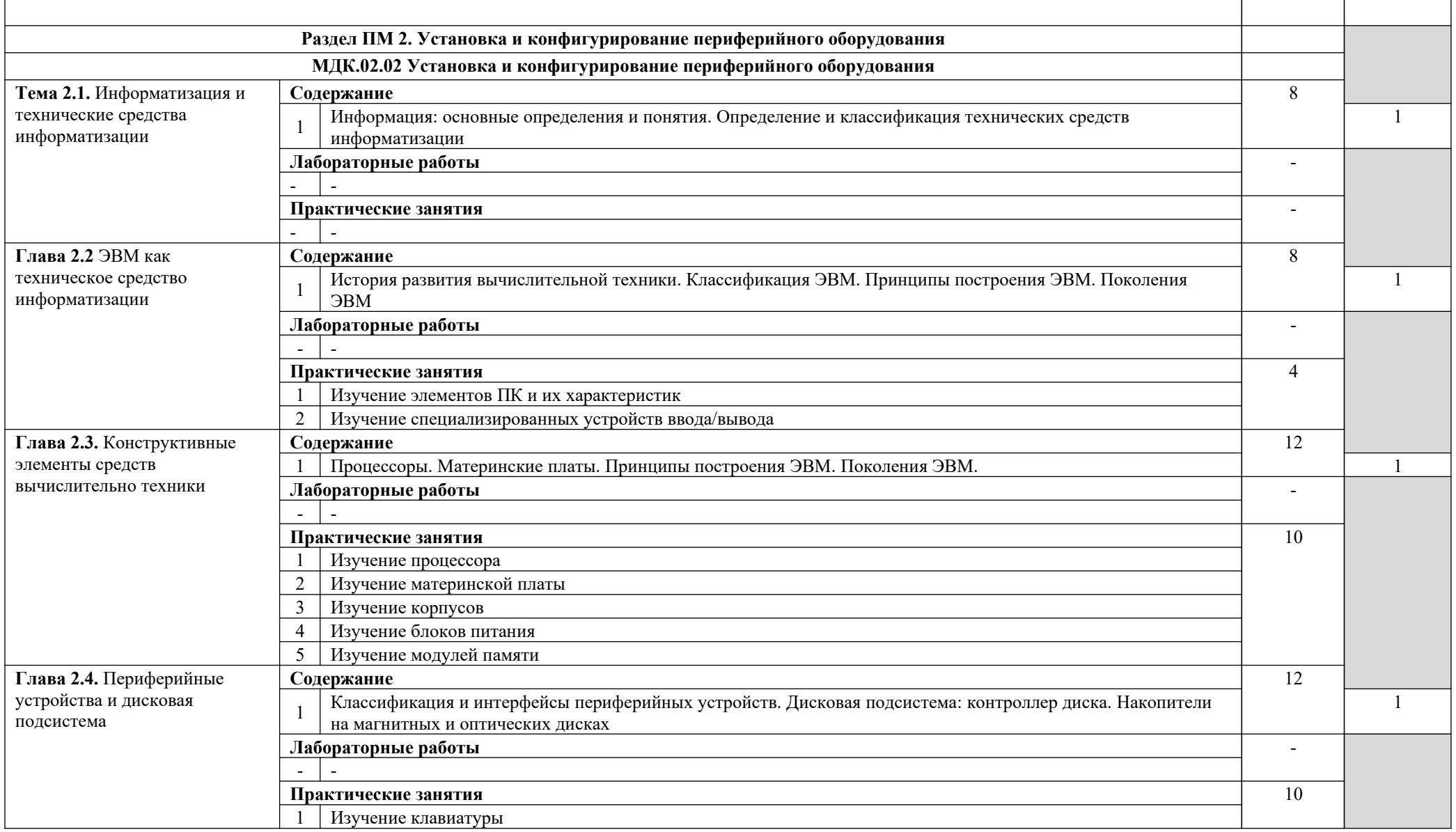

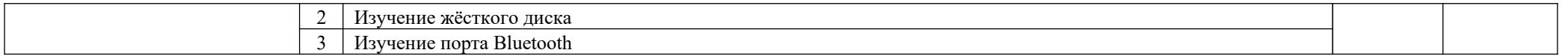

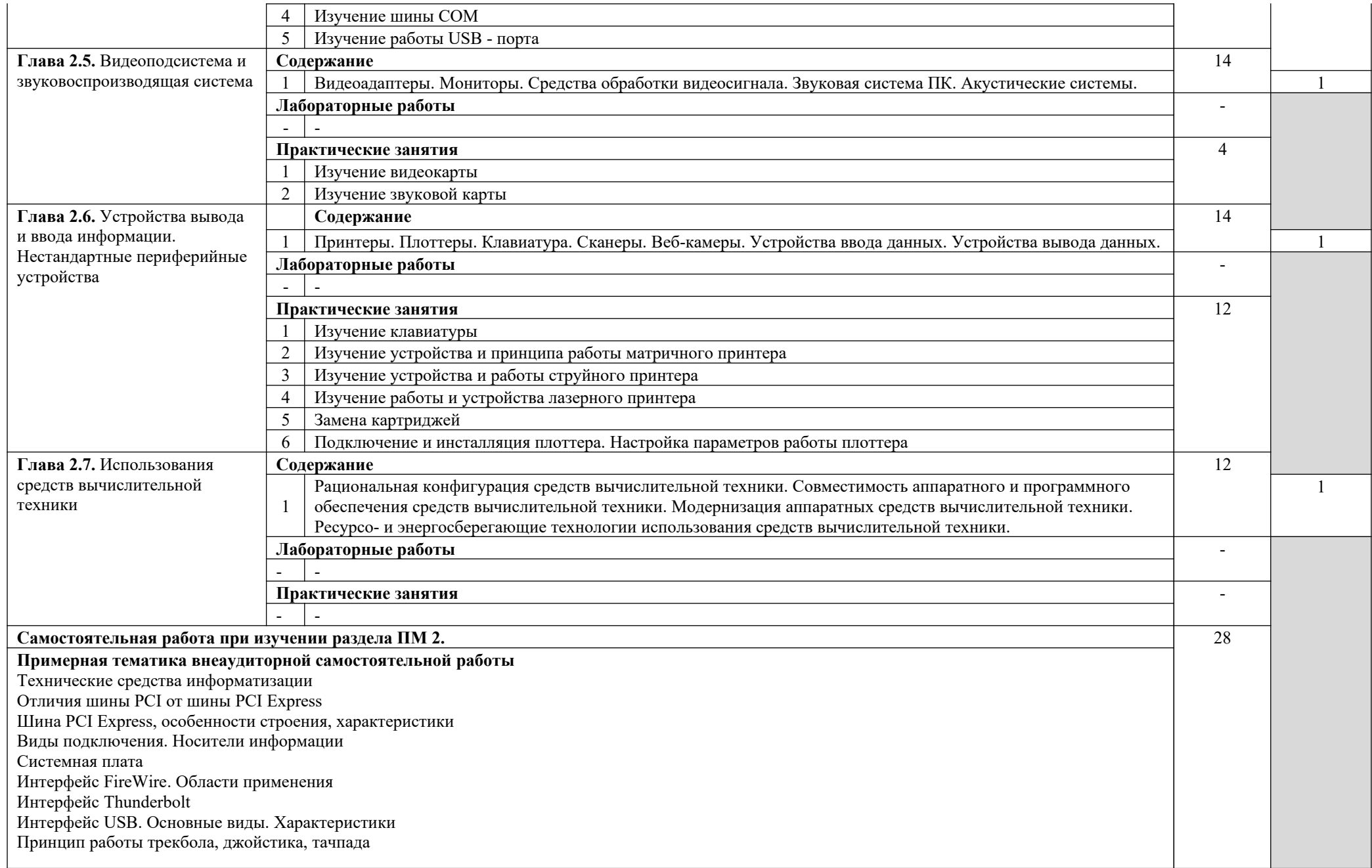

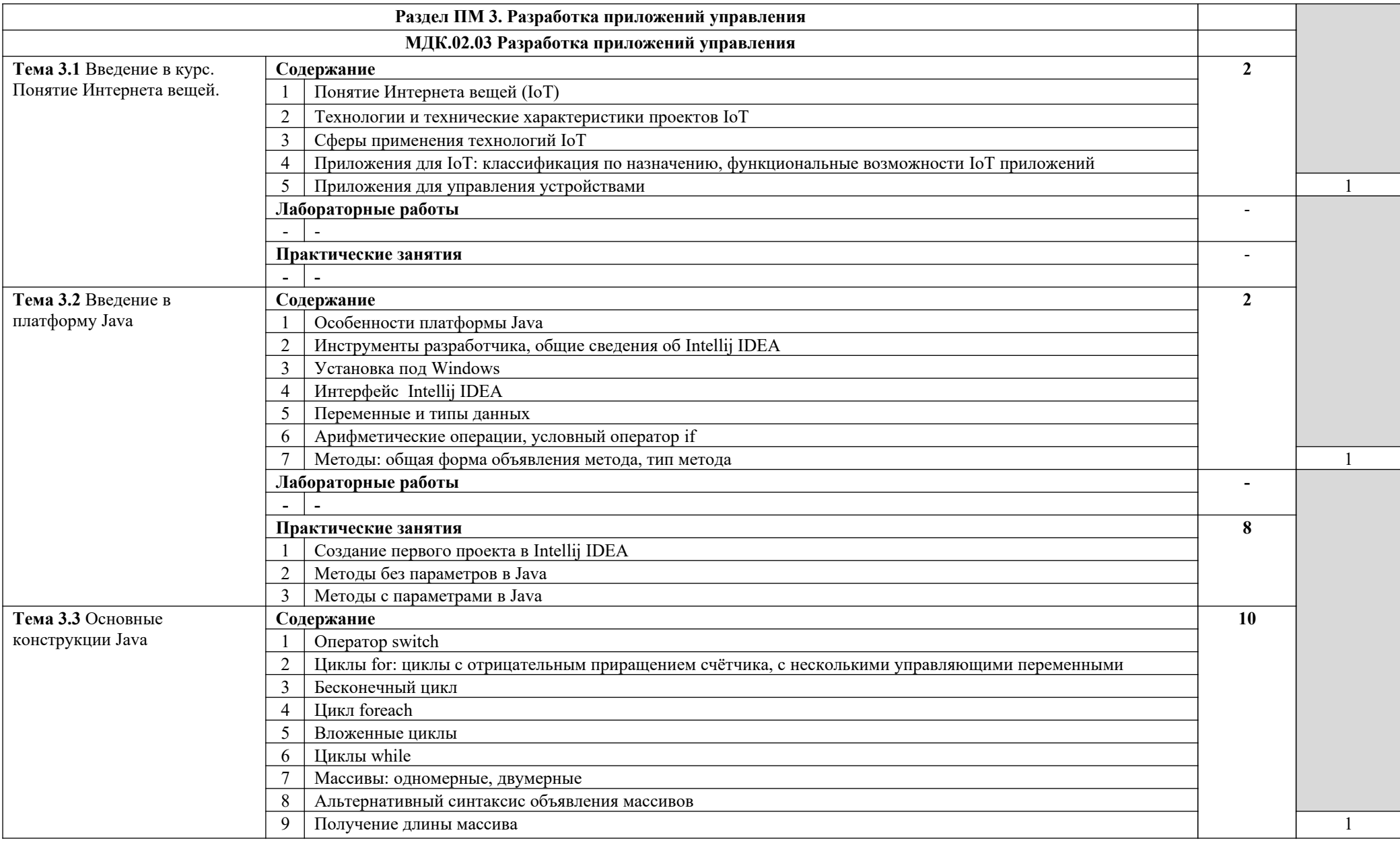

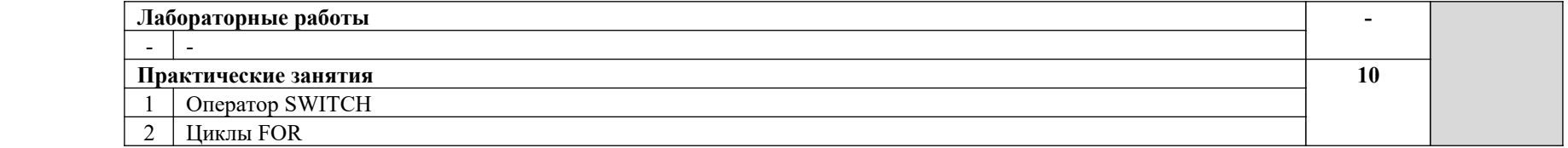

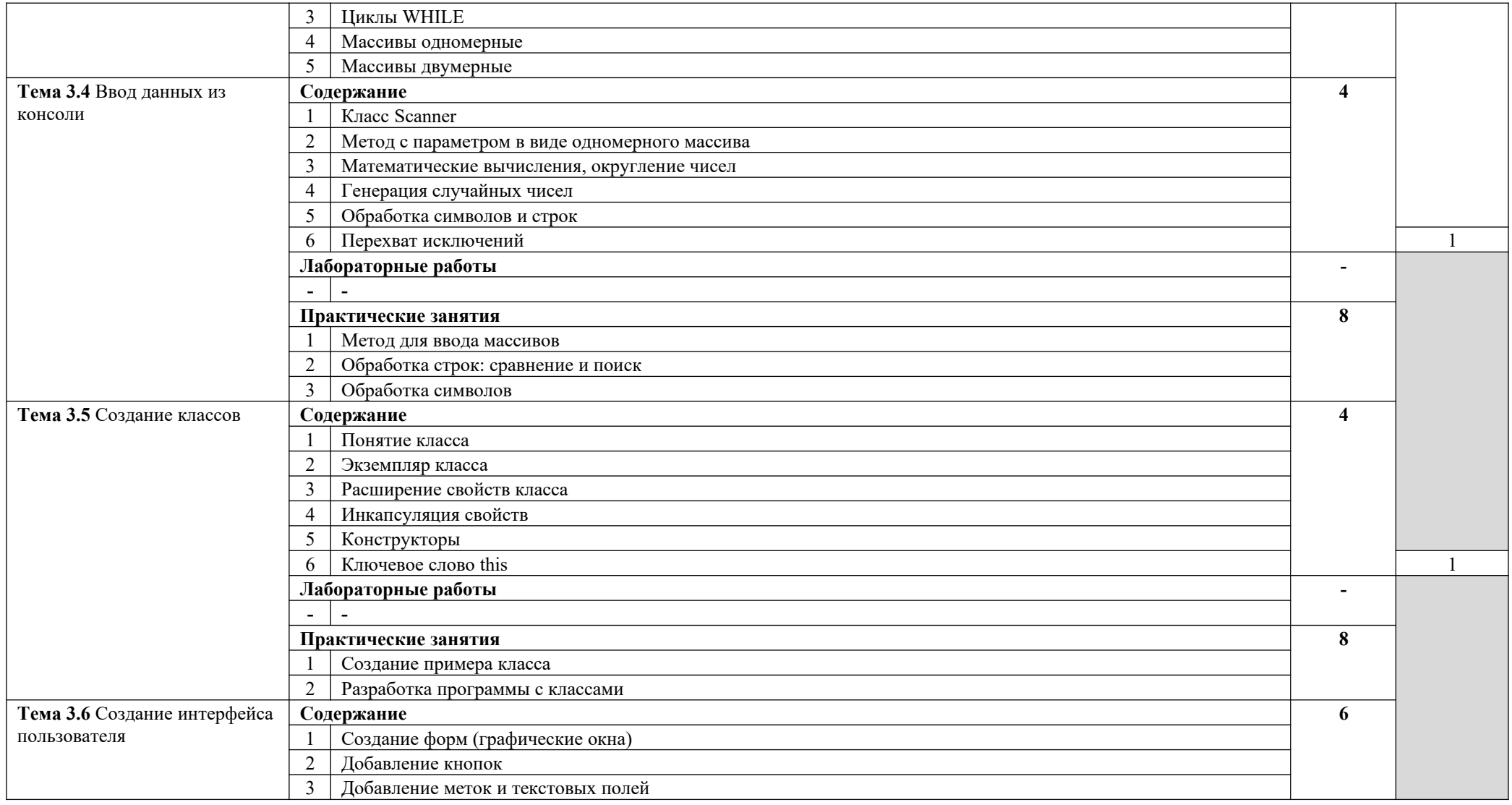

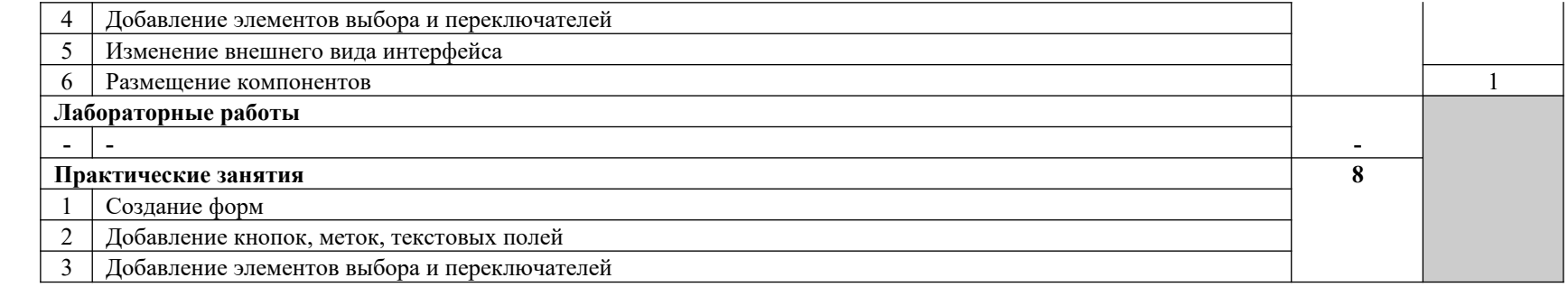

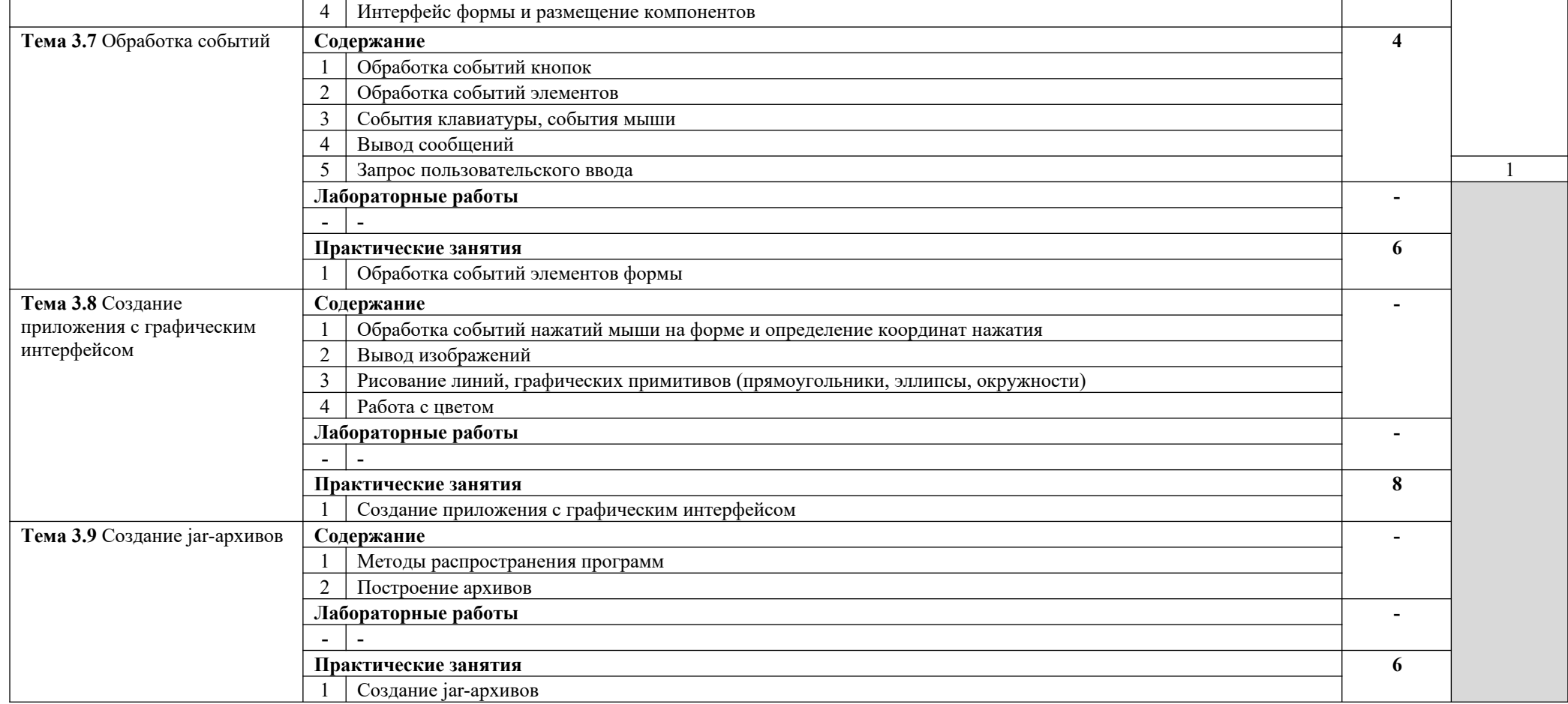

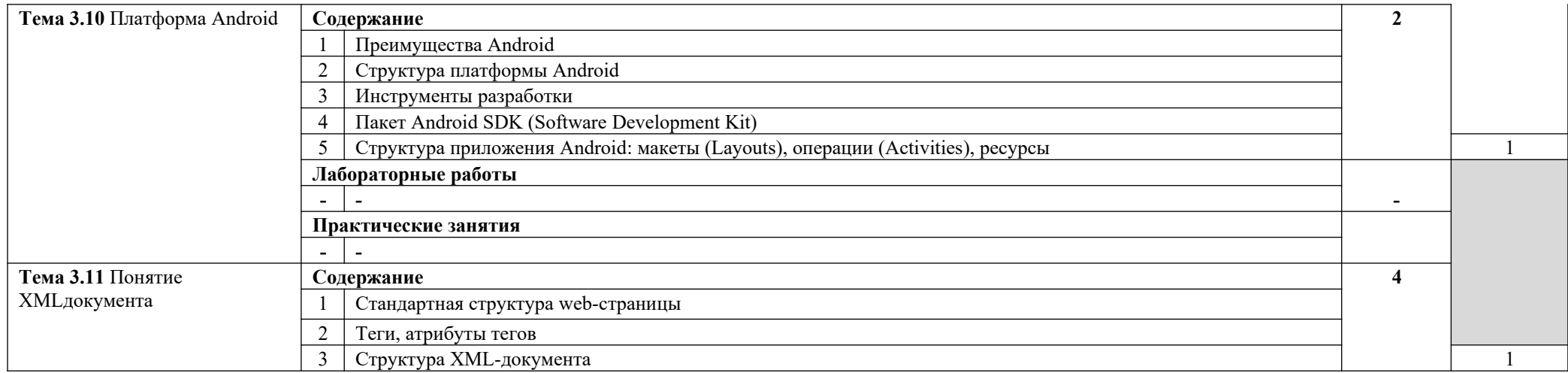

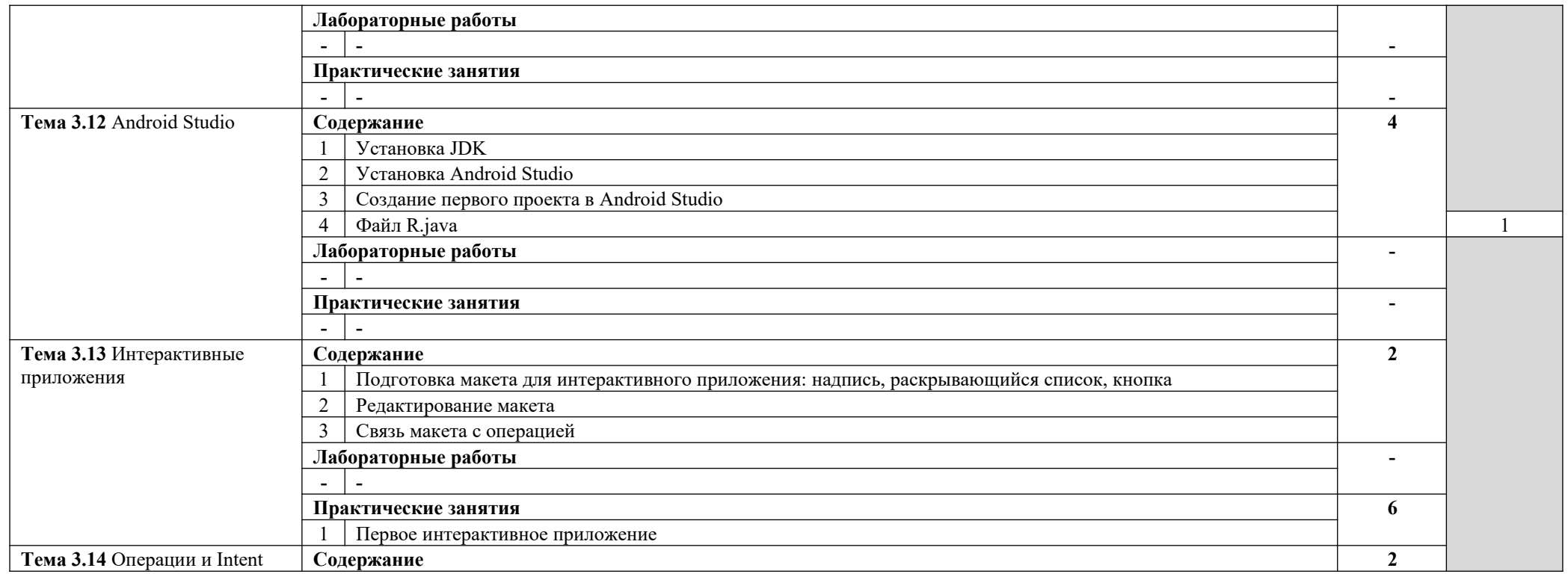

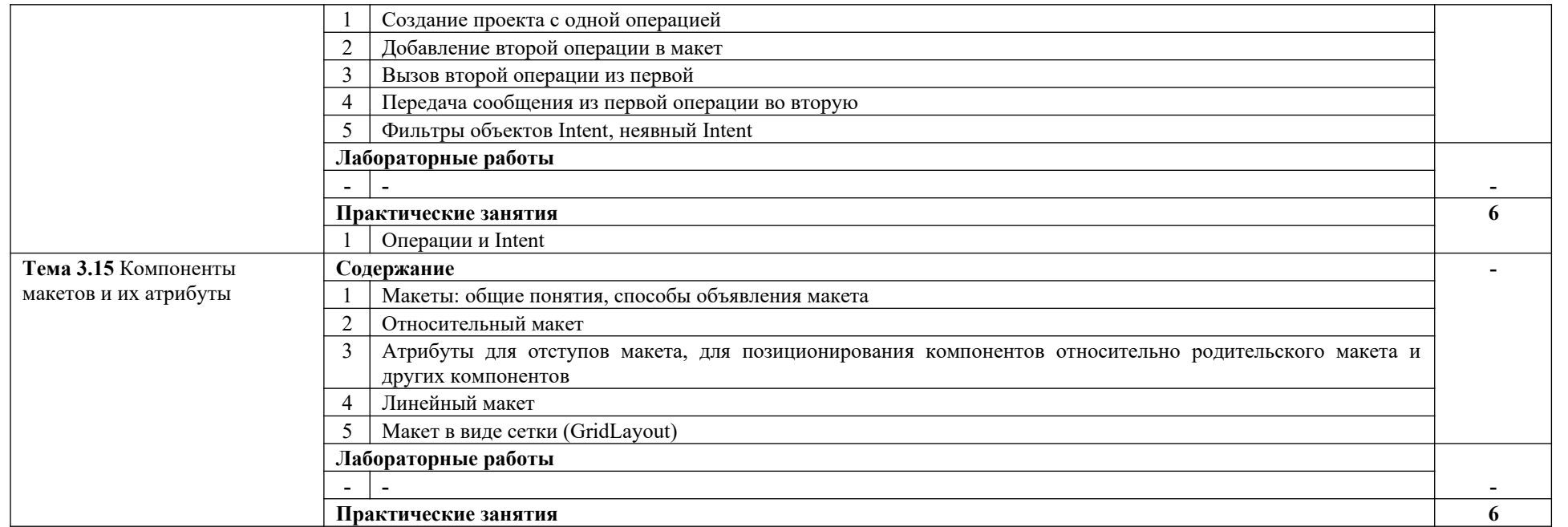

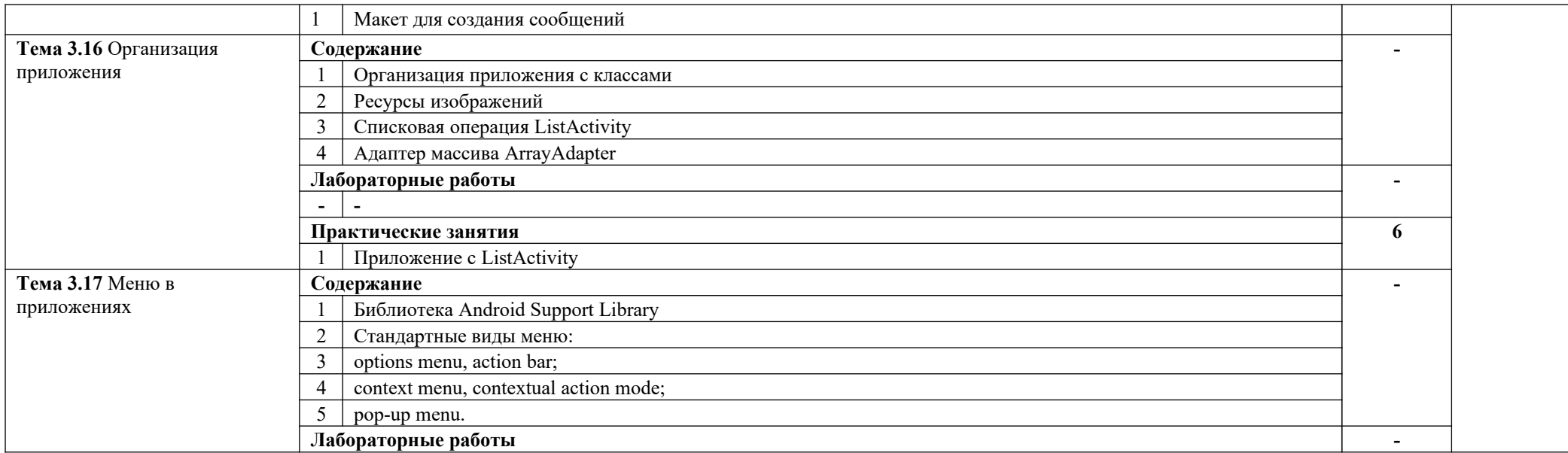

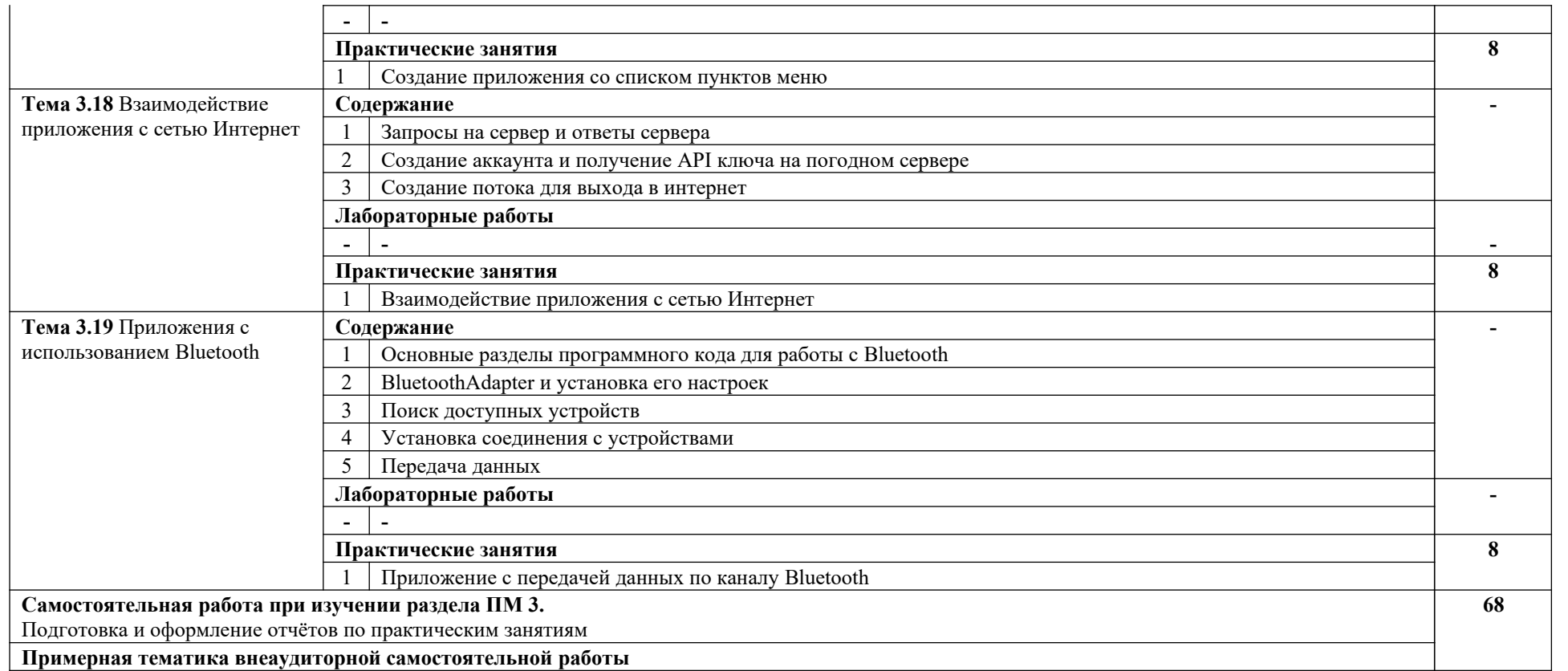

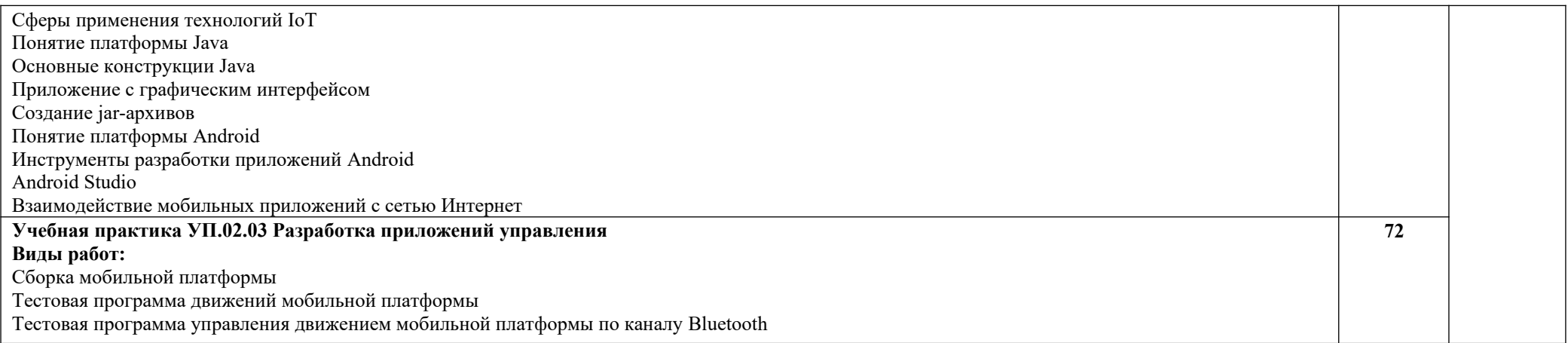

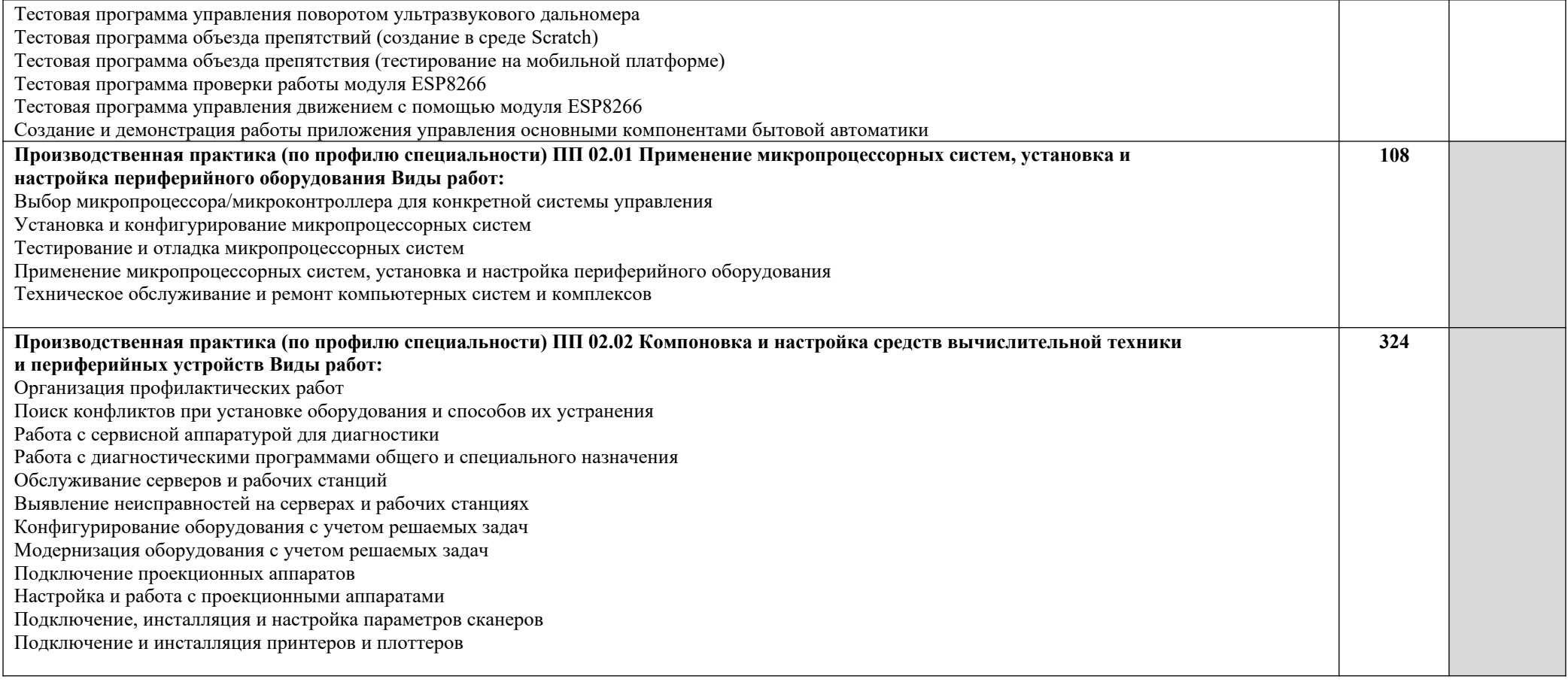

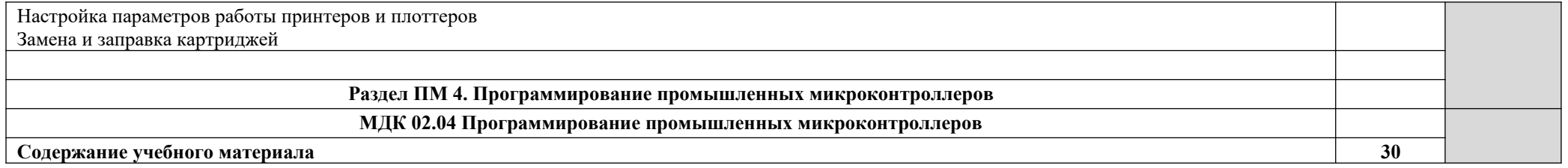

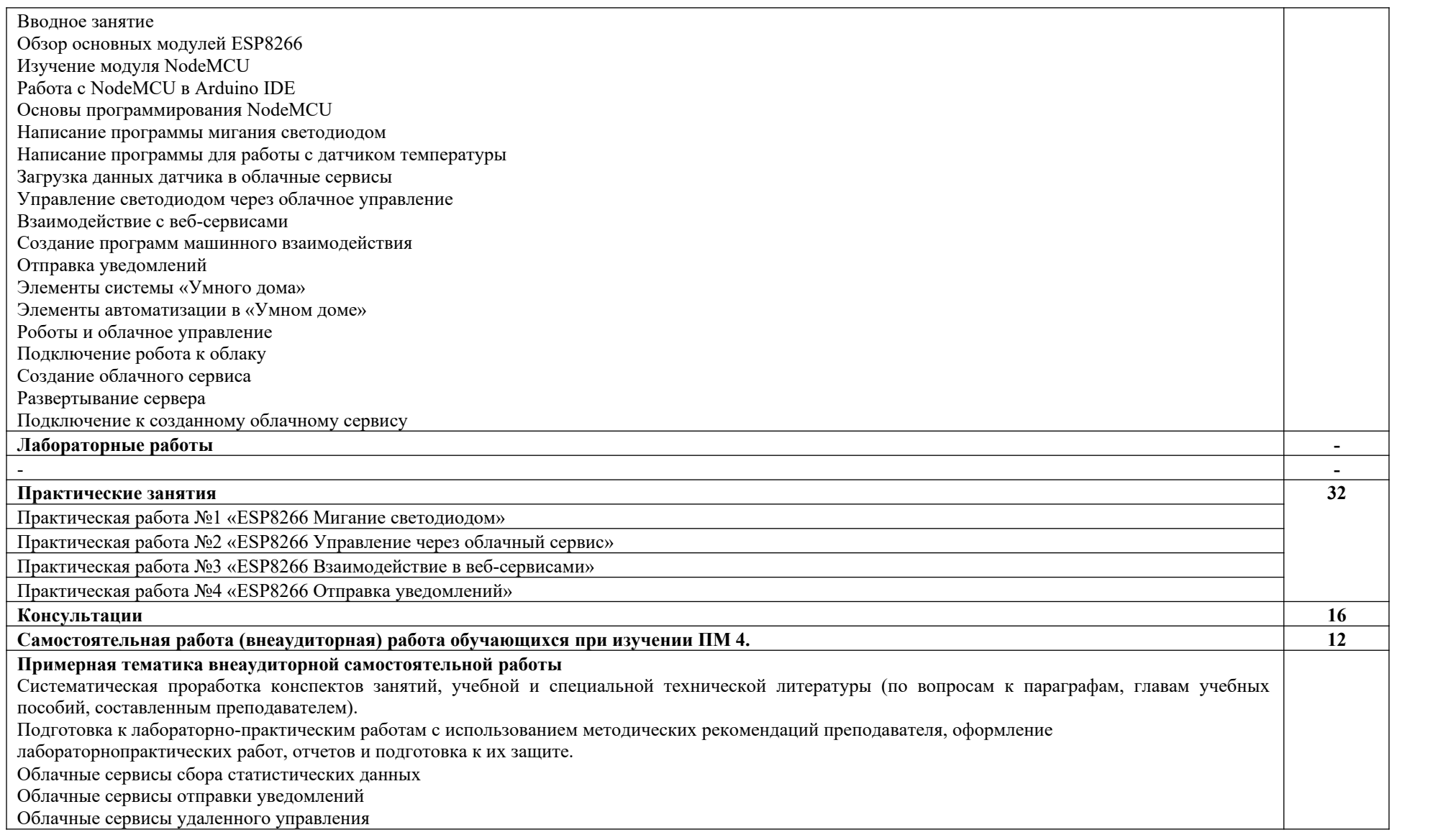

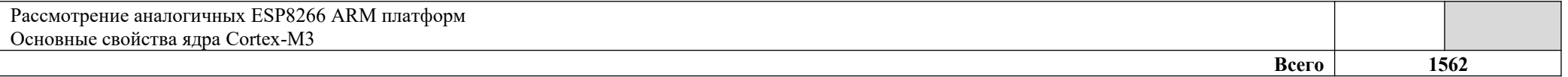

# **4. УСЛОВИЯ РЕАЛИЗАЦИИ ПРОГРАММЫ ПРОФЕССИОНАЛЬНОГО МОДУЛЯ**

# **4.1. Требования к минимальному материально-техническому обеспечению** Реализация программы модуля предполагает наличие

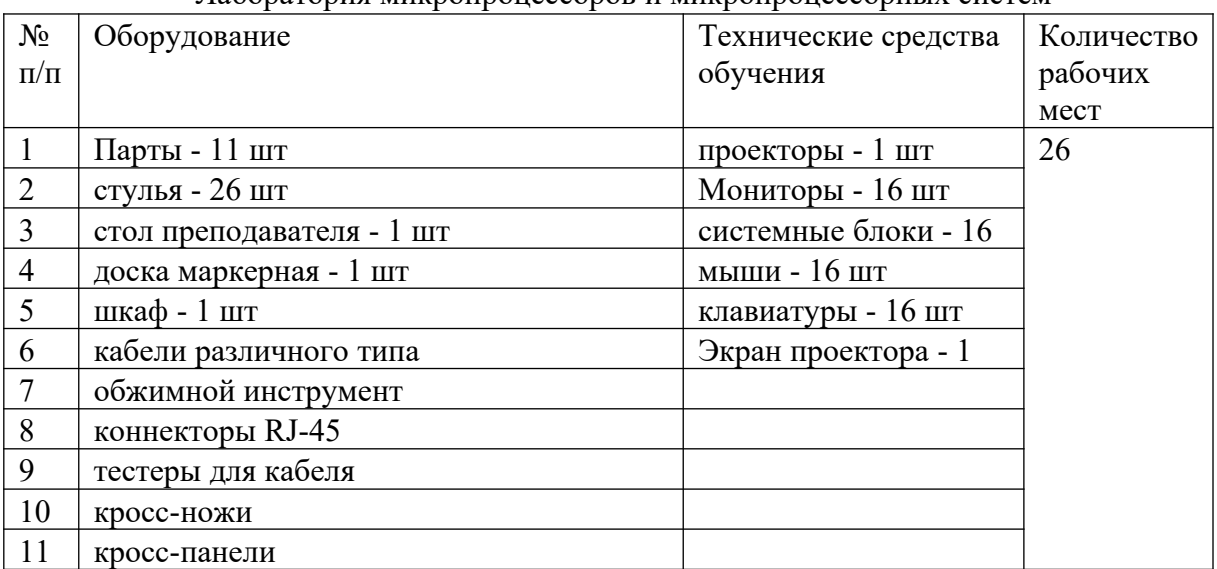

#### • Лаборатория микропроцессоров и микропроцессорных систем

#### **Программное обеспечение:**

Windows 10 pro, Microsoft Office 2016, Visio 2016, 1С Enterprise 8, Visual Studio 2019, Notepad++, unity, Arduino, MySQL, T-SQL, SQL Server, Adobe Photoshop, Adobe Illustrator, AutoCAD, Autodesk, ColerDraw, Mozilla Firefox, Microsoft Edge, Google Chrome

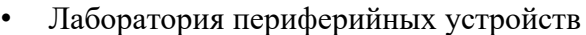

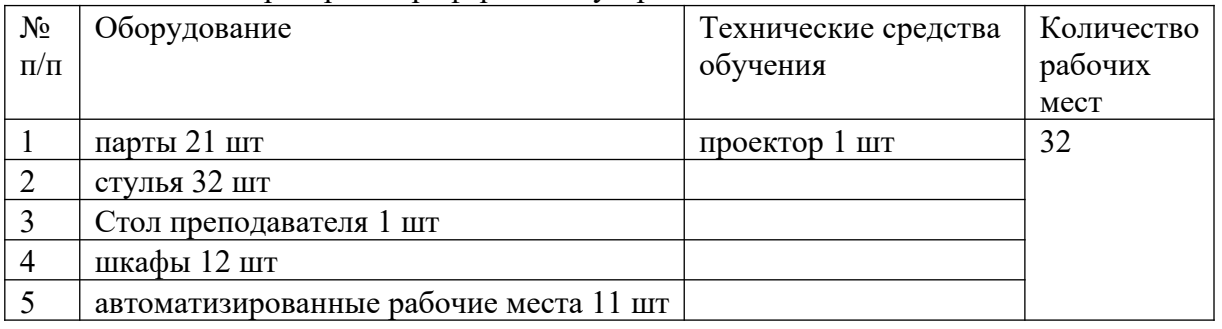

#### **Программное обеспечение:**

Androind Studio, Brackets, Google Chrome, IIS Express, IntelliJ IDEA Community Edition, Java SE Development Kit, Microsoft Visual Studio Code, PascalABC.Net, PostgreSQL 12, Unity, Visual Studio Community 2019, WinRAR, XAMPP, Windows 10 Pro, Microsoft Office 2016, Visio 2016, Adobe Photoshop

• Лаборатории программирования

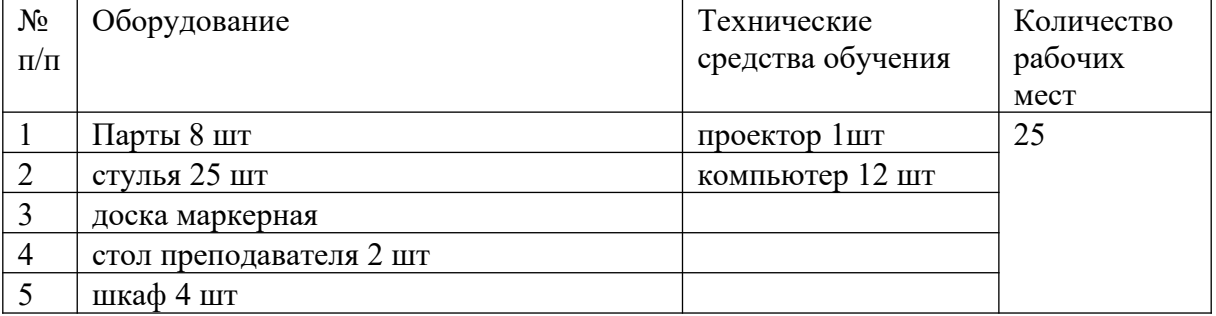

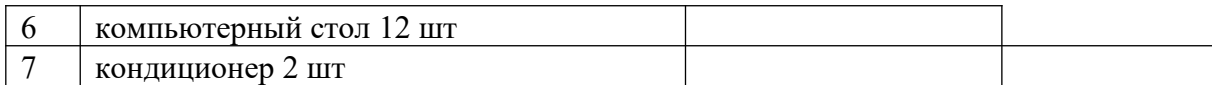

#### **Программное обеспечение:**

Androind Studio, Brackets, Google Chrome, IIS Express, IntelliJ IDEA Community Edition, Java SE Development Kit, Microsoft Visual Studio Code, PascalABC.Net, PostgreSQL 12, Unity, Visual Studio Community 2019, WinRAR, XAMPP, Windows 10 Pro, Microsoft Office 2016, Visio 2016, Adobe Photoshop

# **4.2. Информационное обеспечение обучения**

**Перечень рекомендуемых учебных изданий, Интернет-ресурсов, дополнительной литературы**

**Печатные издания не используются. Дисциплина полностью обеспечена электронными изданиями.**

#### **Основные источники**:

- 1. Максимов, Н. В. Технические средства информатизации: учебник / Н.В. Максимов, Т.Л. Партыка, И.И. Попов. — 4-е изд., перераб. и доп. — М. : ФОРУМ : ИНФРА-М, 2019. — 608 с. — (Профессиональное образование). - ISBN 978-5-91134-763-5. - Текст : электронный. - URL: https://znanium.com/catalog/product/1033885
- 2. Шишов, О. В. Современные технологии и технические средства информатизации: учебник / О.В. Шишов. — Москва: ИНФРА-М, 2017. — 462 с. + Доп. материалы [Электронный ресурс; Режим доступа: https://new.znanium.com]. — (Высшее образование: Бакалавриат). - ISBN 978-5-16-011776-8. - Текст : электронный. - URL: https://znanium.com/catalog/product/757109

### **Дополнительные источники**:

1. Партыка, Т. Л. Периферийные устройства вычислительной техники: Учебное пособие / Т.Л. Партыка, И.И. Попов. - 3-e изд., испр. и доп. - М.: Форум, 2019. - 432 с.: ил.; (Профессиональное образование). - ISBN 978-5-91134-594-5. - Текст: электронный. - URL: https://znanium.com/catalog/product/991960

### **Профессиональные базы данных и справочные системы**

- Федеральная служба государственной статистики https://rosstat.gov.ru/
- Наукометрическая и реферативная база данных SCOPUS https://www.scopus.com
- Информационно-справочная система "КонсультантПлюс"

### **4.3. Общие требования к организации образовательного процесса**

Обязательным условием допуска к производственной практике (по профилю специальности) в рамках профессионального модуля «Проектирование цифровых устройств» является освоение учебной практики для получения первичных профессиональных навыков в рамках профессионального модуля «Выполнение работ по профессии рабочего».

При работе над курсовой работой (проектом) обучающимся оказываются консультации.

### **4.4. Кадровое обеспечение образовательного процесса**

**Требования к квалификации педагогических (инженерно-педагогических) кадров, обеспечивающих обучение по междисциплинарному курсу (курсам):** наличие высшего профессионального образования, соответствующего профилю модуля «Применение

микропроцессорных систем, установка и настройка периферийного оборудования» и специальности «Компьютерные системы и комплексы».

#### **Требования к квалификации педагогических кадров, осуществляющих руководство практикой**

**Инженерно-педагогический состав:** дипломированные специалисты – преподаватели междисциплинарных курсов, а также общепрофессиональных дисциплин: «Прикладная электроника»; «Основы алгоритмизации и программирования»; «Операционные системы и среды»; «Дискретная математика».

**Мастера:** наличие 5–6 квалификационного разряда с обязательной стажировкой в профильных организациях не реже 1-го раза в 3 года. Опыт деятельности в организациях соответствующей профессиональной сферы является обязательным.

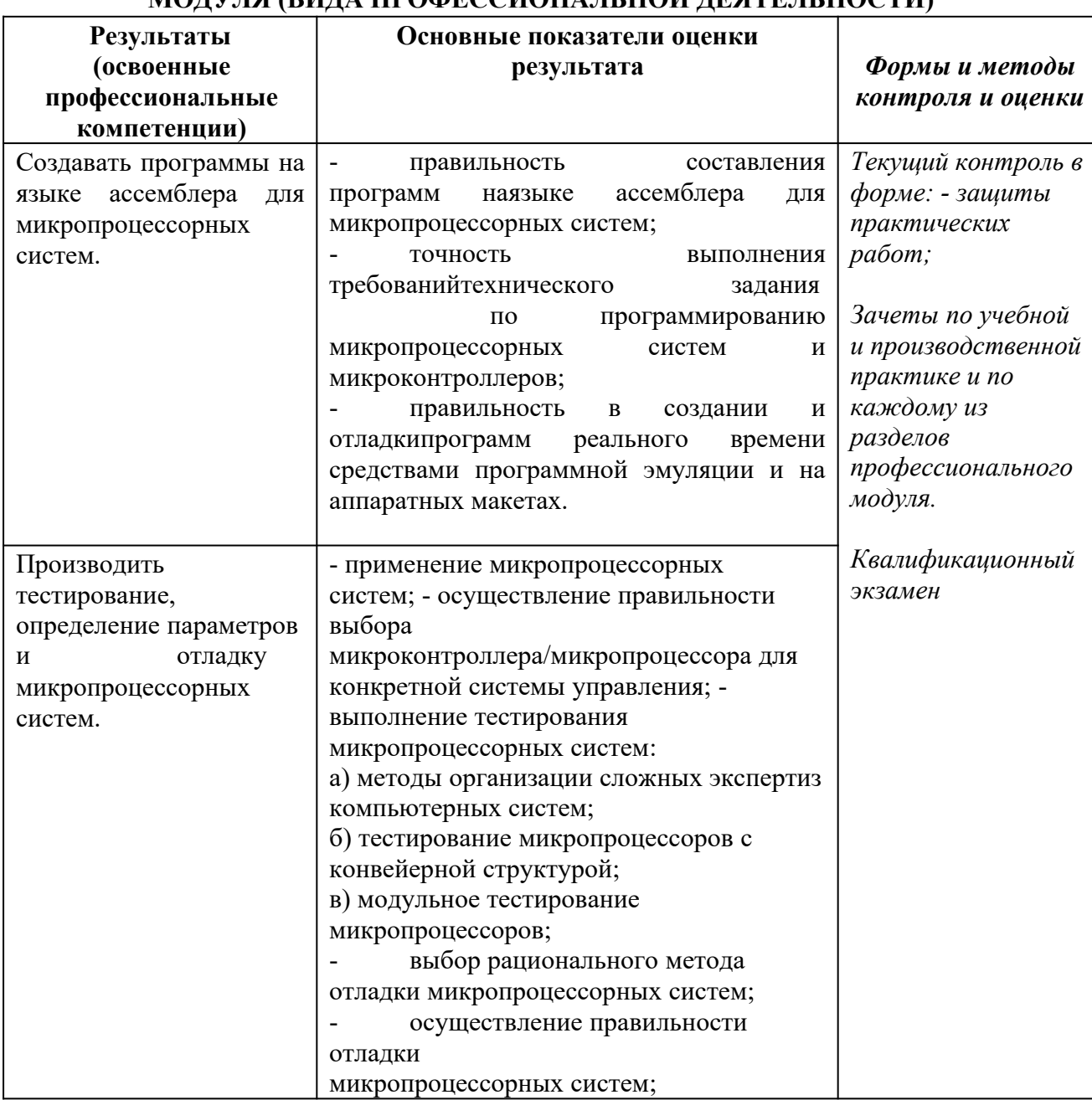

# **5. КОНТРОЛЬ И ОЦЕНКА РЕЗУЛЬТАТОВ ОСВОЕНИЯ ПРОФЕССИОНАЛЬНОГО МОДУЛЯ (ВИДА ПРОФЕССИОНАЛЬНОЙ ДЕЯТЕЛЬНОСТИ)**

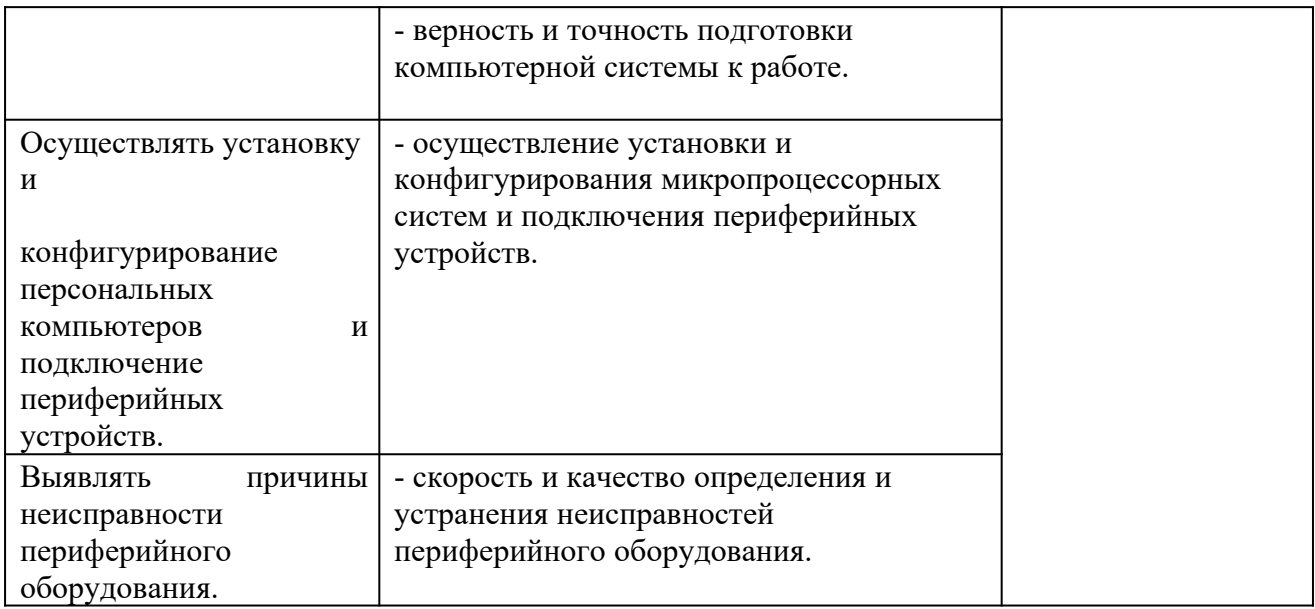

Формы и методы контроля и оценки результатов обучения должны позволять проверять у обучающихся не только сформированность профессиональных компетенций, но и развитие общих компетенций и обеспечивающих их умений.

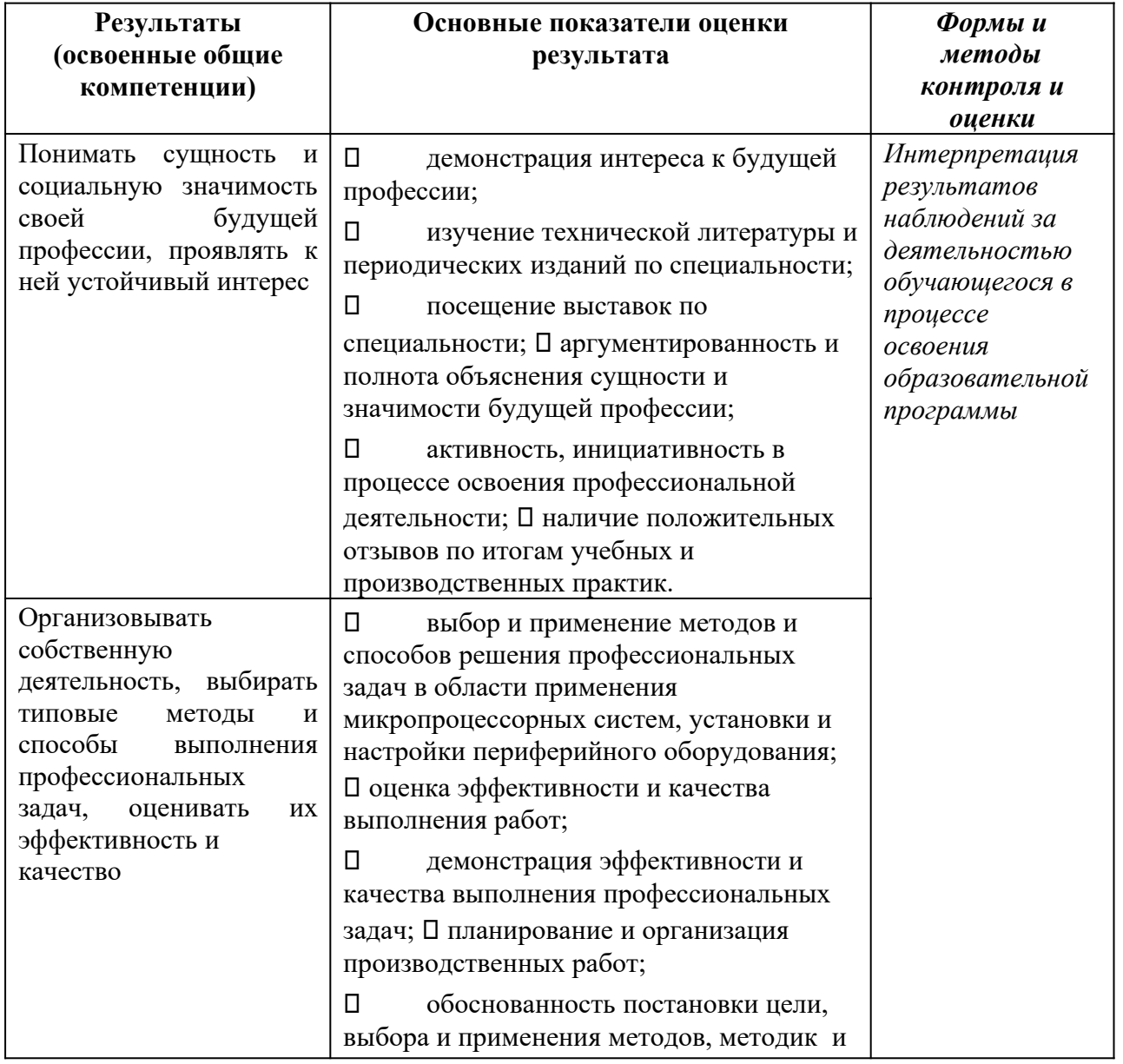

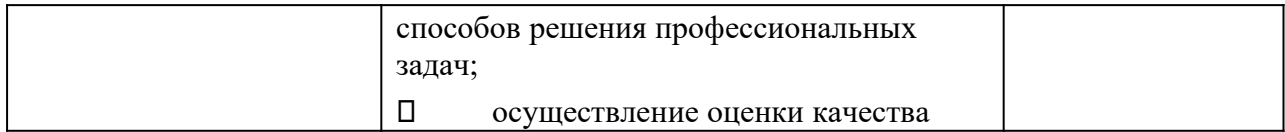

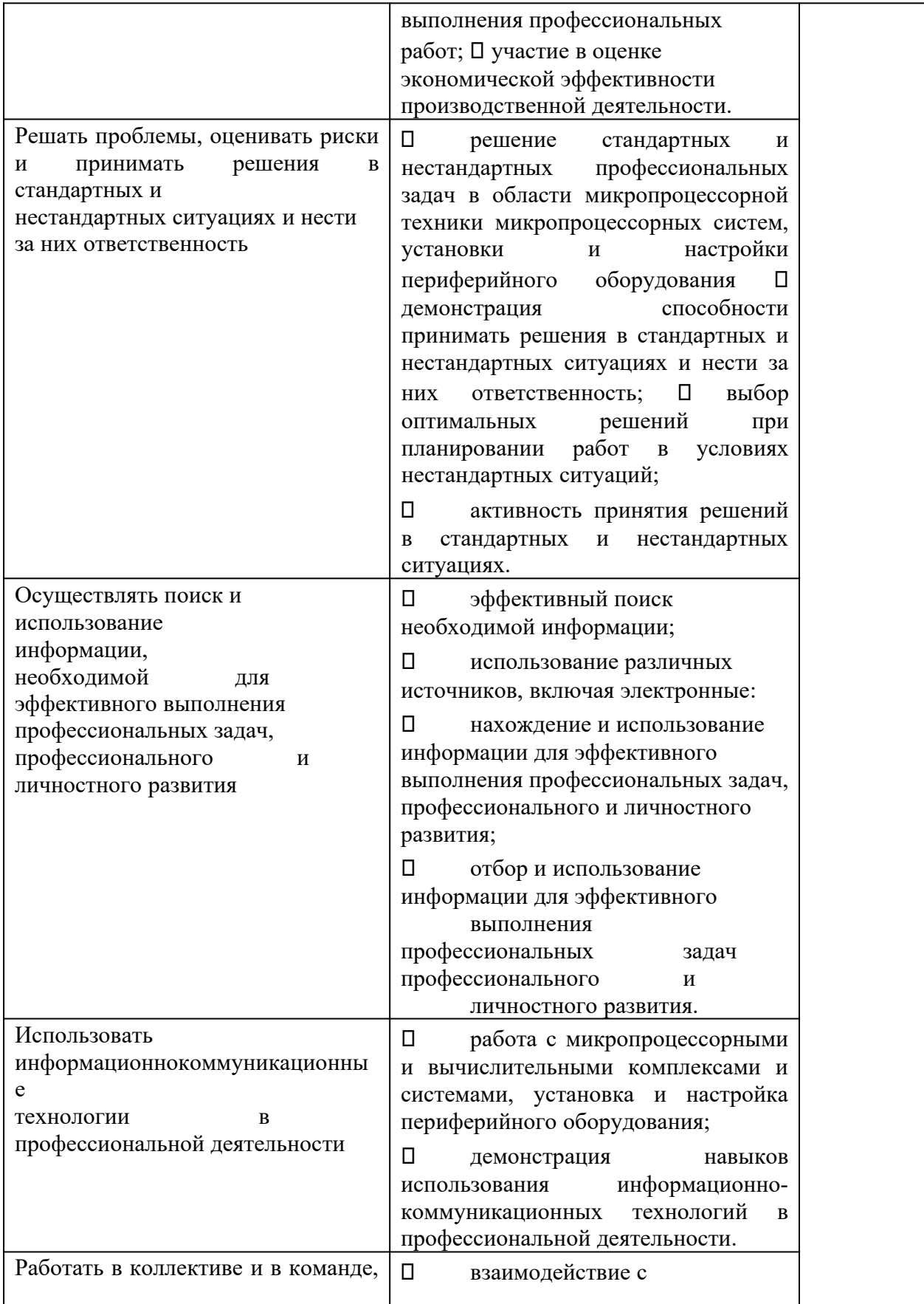

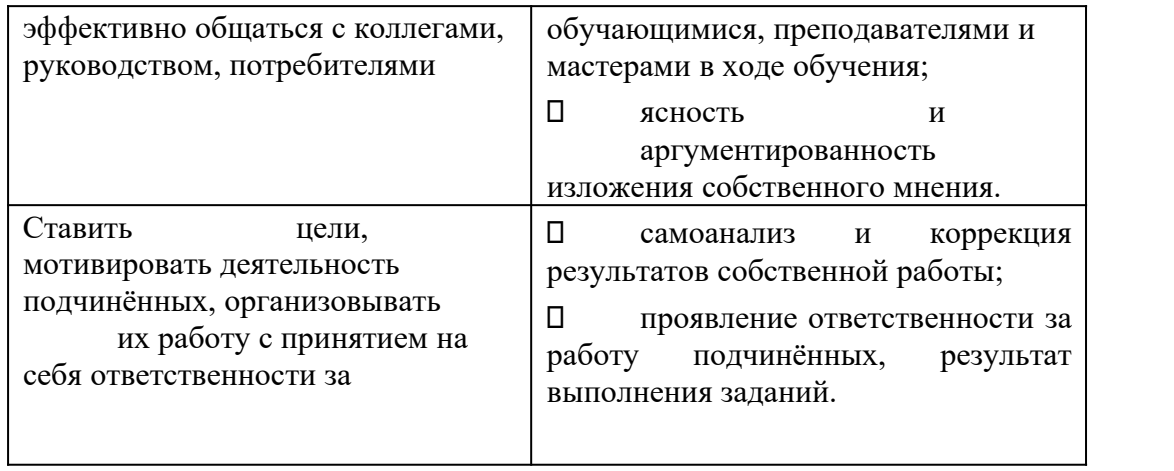

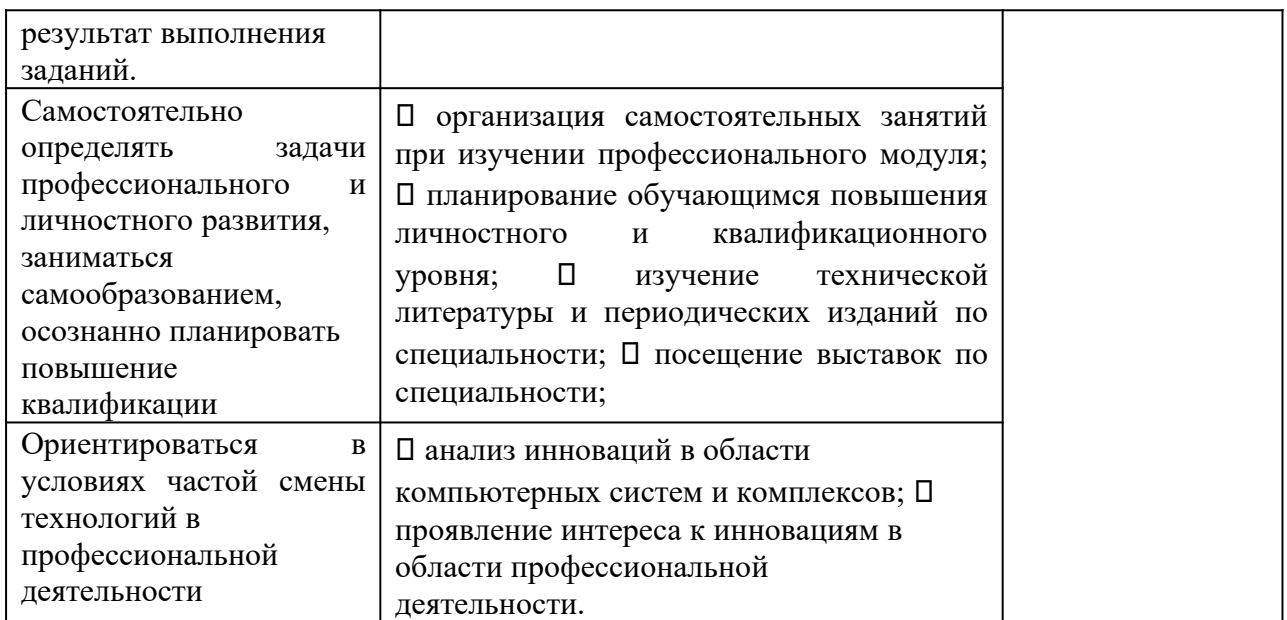